### **ПЕРВОЕ ВЫСШЕЕ ТЕХНИЧЕСКОЕ УЧЕБНОЕ ЗАВЕДЕНИЕ РОССИИ**

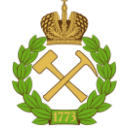

### **МИНИСТЕРСТВО НАУКИ И ВЫСШЕГО ОБРАЗОВАНИЯ РОССИЙСКОЙ ФЕДЕРАЦИИ федеральное государственное бюджетное образовательное учреждение высшего образования САНКТ-ПЕТЕРБУРГСКИЙ ГОРНЫЙ УНИВЕРСИТЕТ**

**СОГЛАСОВАНО**

**УТВЕРЖДАЮ**

**Руководитель ОПОП ВО доцент Ю.В. Ильюшин** 

\_\_\_\_\_\_\_\_\_\_\_\_\_\_\_\_\_\_\_\_\_\_\_\_\_

**Проректор по образовательной деятельности доцент Д.Г. Петраков**

**\_\_\_\_\_\_\_\_\_\_\_\_\_\_\_\_\_\_\_\_\_\_**

### **РАБОЧАЯ ПРОГРАММА ДИСЦИПЛИНЫ**

# **ТЕОРИЯ И ТЕХНОЛОГИЯ ПРОГРАММИРОВАНИЯ**

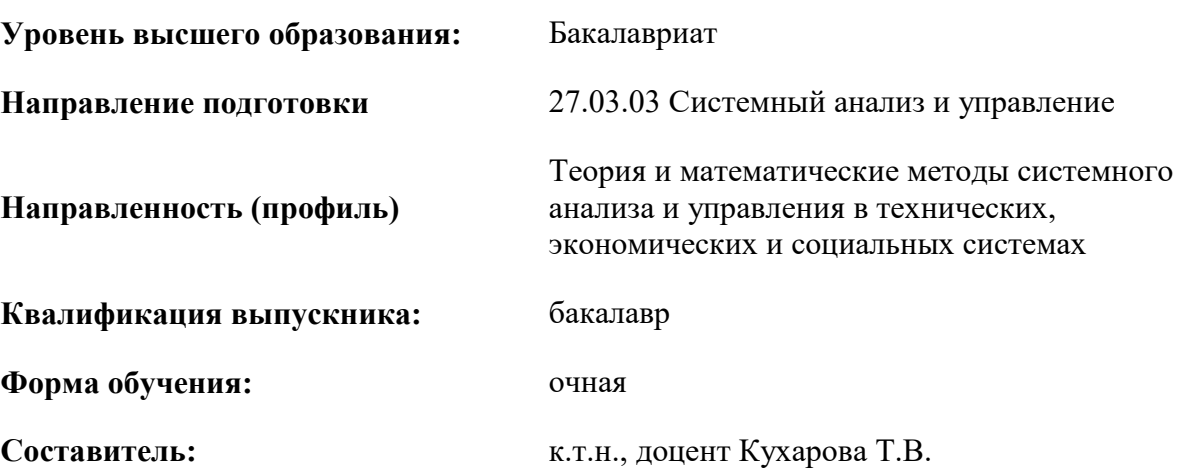

Санкт-Петербург

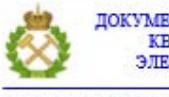

ДОКУМЕНТ ПОДПИСАН УСИЛЕННОЙ КВАЛИФИЦИРОВАННОЙ<br>ЭЛЕКТРОННОЙ ПОДПИСЬЮ

Ceprindinizar: 00F3 503F 985D 6537 76D4 6643 BD9B 6D2D IC Бертификат: 0019 9031 90318 0337 9034 9043<br>Владелец: Пашкевич Наталья Владимировна<br>Действителен: с 27.12.2022 по 21.03.2024

**Рабочая программа дисциплины** «Теория и технология программирования» разработана:

– в соответствии с требованиями ФГОС ВО – бакалавриат по направлению подготовки «27.03.03 Системный анализ и управление», утверждённого приказом Минобрнауки России № 902 от 07 августа 2020 г.;

– на основании учебного плана бакалавриата по направлению подготовки «27.03.03 Системный анализ и управление» направленность (профиль) «Теория и математические методы системного анализа и управления в технических, экономических и социальных системах».

Составитель **Составитель С** 

**Рабочая программа рассмотрена и одобрена на заседании кафедры системного анализа и управления** от «01» февраля 2022 г., протокол № 5.

Заведующий кафедрой и поставляет д.т.н., доц. Ю.В. Ильюшин

#### **Рабочая программа согласована:**

Начальник управления учебнометодического обеспечения образовательного процесса

\_\_\_\_\_\_\_\_\_\_\_\_\_ к.т.н. П.В. Иванова

### 1. ПЕЛИ И ЗАЛАЧИ ЛИСПИПЛИНЫ

Цель дисциплины «Теория и технология программирования» — овладение студентами теорией и технологией программирования и навыками разработки прикладного программного обеспечения.

Основными задачами дисциплины «Теория и технология программирования» являются: поэтапное формирование у студентов знаний и умений применять основные концепции структурного и процедурного программирования, технологии объектно-ориентированного программирования, стандартные библиотеки языка, технологии проектирования программных продуктов с графическим интерфейсом пользователя.

#### 2. МЕСТО ДИСЦИПЛИНЫ В СТРУКТУРЕ ОПОП ВО

Дисциплина «Теория и технология программирования» относится к обязательной части основной профессиональной образовательной программы по направлению полготовки «27.03.03 Системный анализ и управление» и изучается в 3 и 4 семестрах.

Предшествующими курсами, на которых непосредственно базируется дисциплина «Теория и технология программирования» являются «Информатика», «Математика», «Информационная безопасности и защита информации».

Дисциплина «Теория и технология программирования» является основополагающей для изучения следующих дисциплин: «Информационные технологии обработки данных и процесс принятия решений», «Теория информационных систем», «Основы научного предвидения», «Моделирование систем», «Системное моделирование», «Информационно-вероятностный анализ сложных систем».

Особенностью дисциплины является направленность на выработку навыков применения основных методов разработки прикладных программ, ориентированных на решение профессиональных залач.

### 3. ПЛАНИРУЕМЫЕ РЕЗУЛЬТАТЫ ОБУЧЕНИЯ ПО ДИСЦИПЛИНЕ, СООТНЕСЕННЫЕ С ПЛАНИРУЕМЫМИ РЕЗУЛЬТАТАМИ ОСВОЕНИЯ ОБРАЗОВАТЕЛЬНОЙ ПРОГРАММЫ

Процесс изучения дисциплины «Теория и технология программирования» направлен на формирование следующих компетенций:

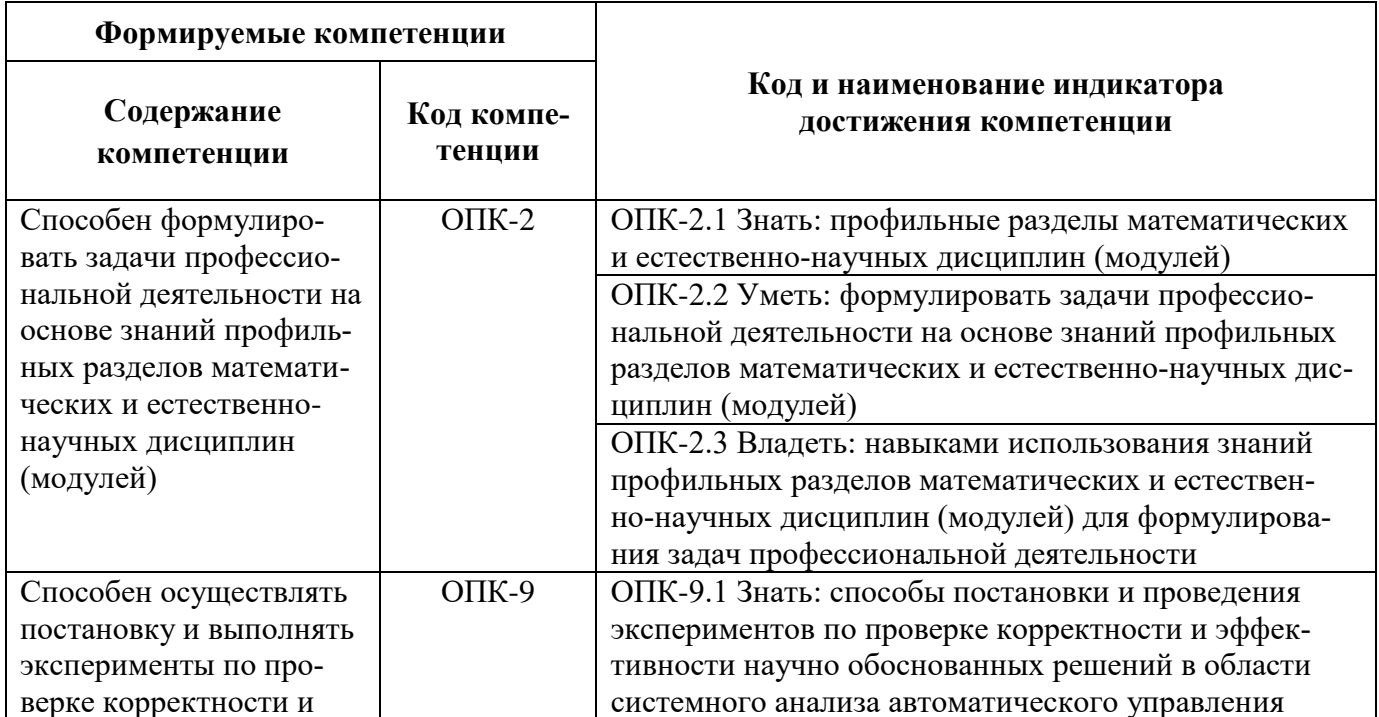

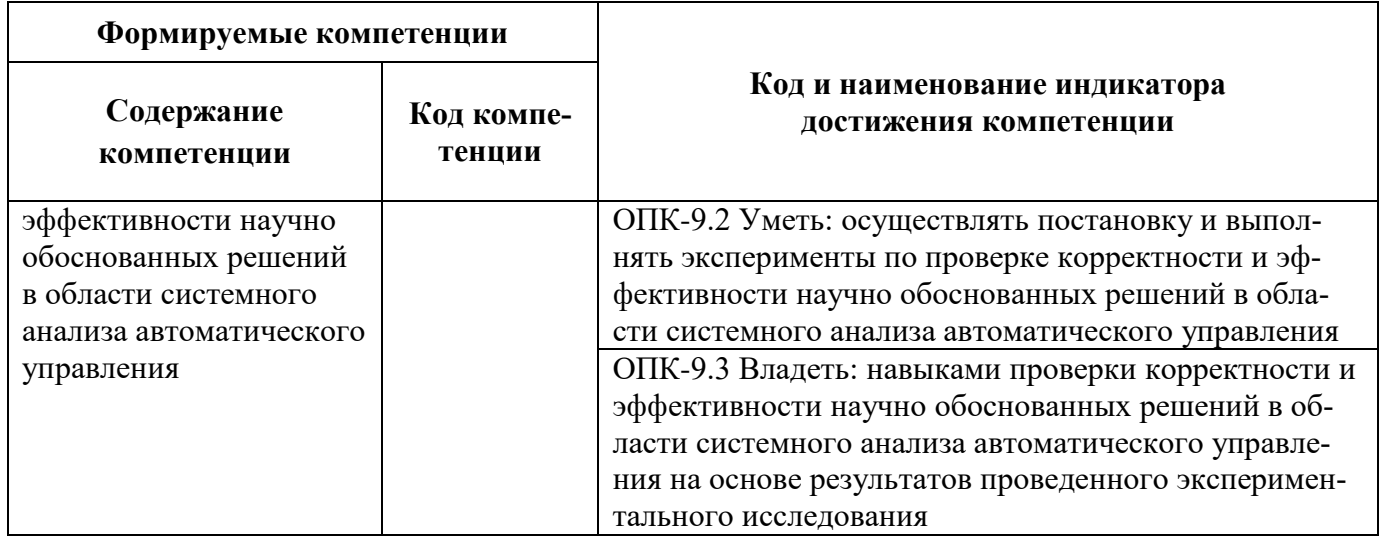

### 4. СТРУКТУРА И СОДЕРЖАНИЕ ДИСЦИПЛИНЫ

# 4.1. Объем дисциплины и виды учебной работы

Общая трудоёмкость учебной дисциплины составляет 5 зачётных единиц, 180 ак. часов.

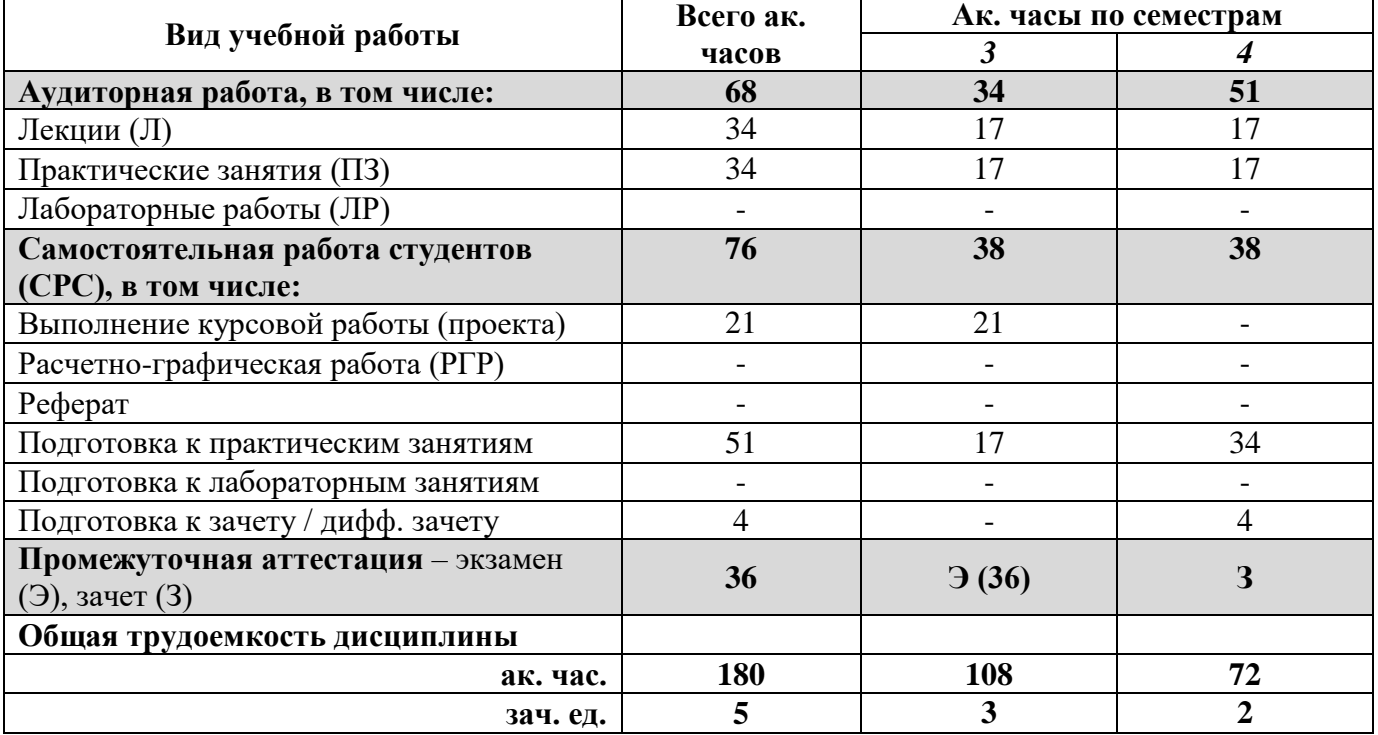

### 4.2. Содержание дисциплины

Учебным планом предусмотрены: лекции, практические занятия и самостоятельная работа. 4.2.1. Разделы дисциплины и виды занятий

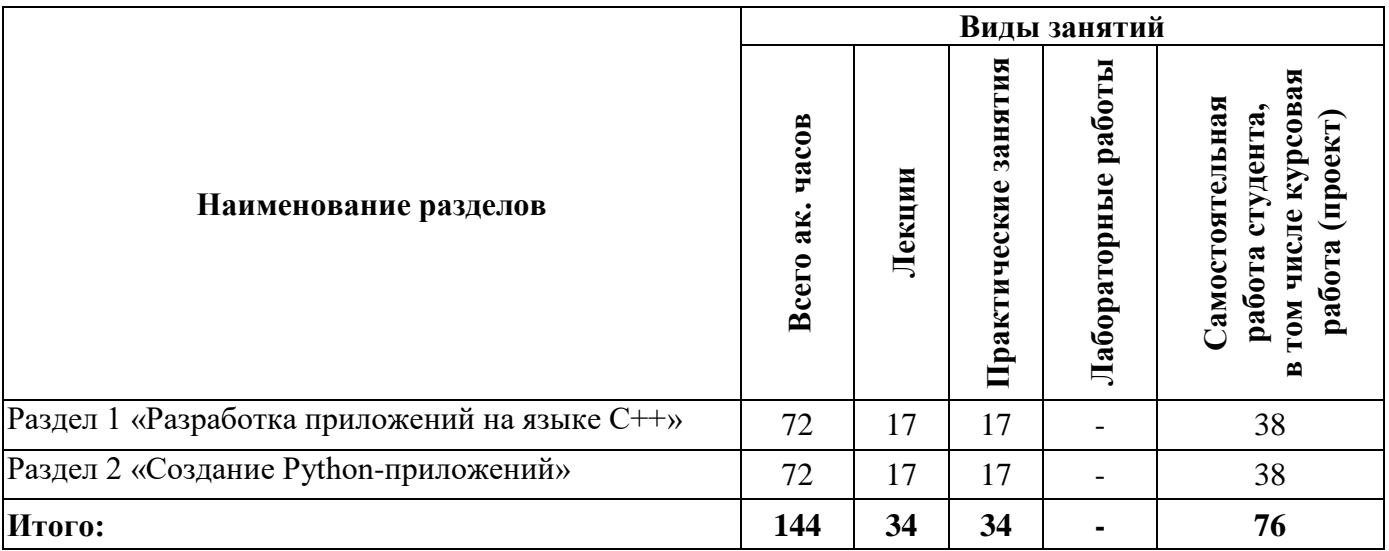

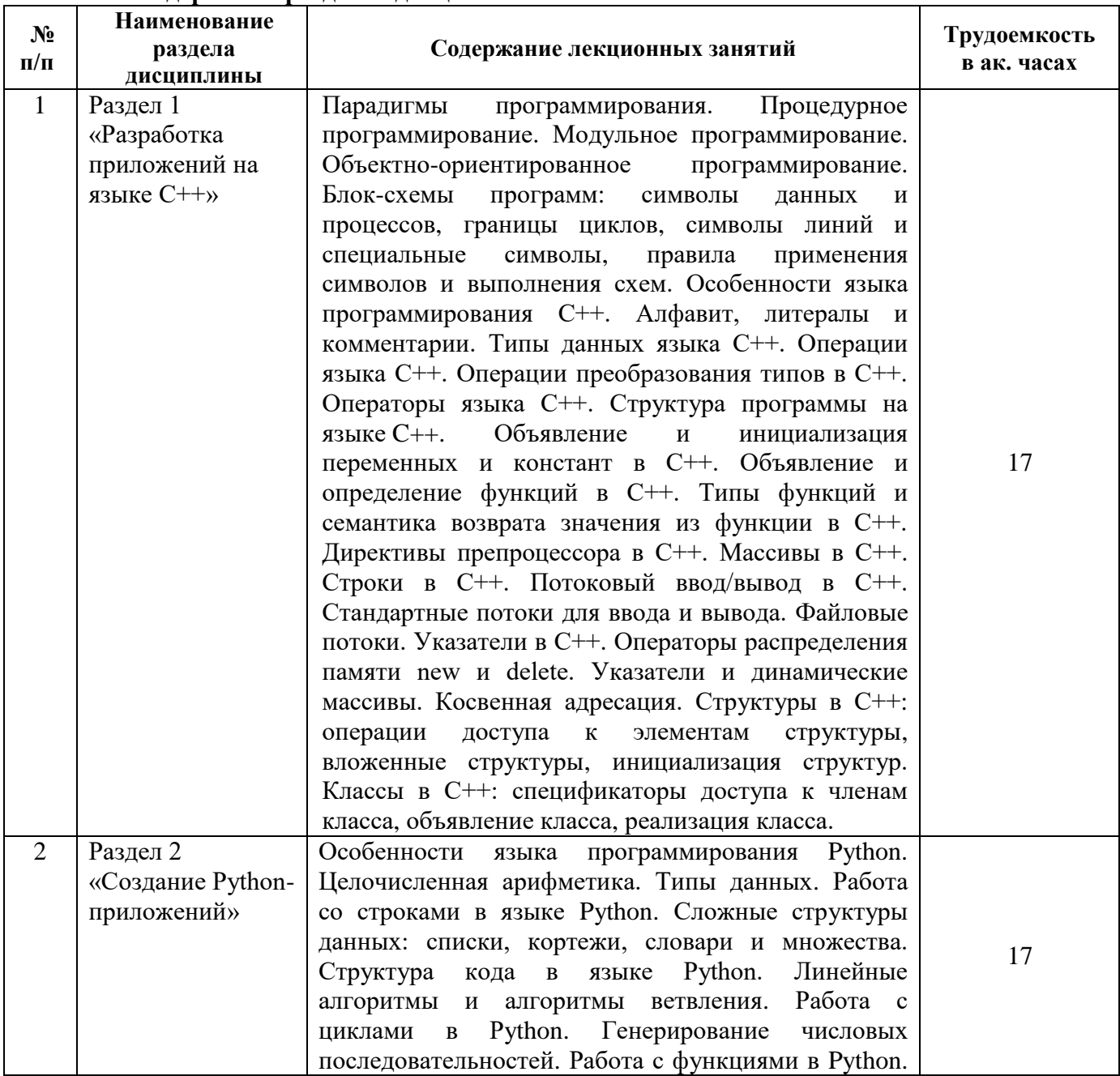

### **4.2.2.Содержание разделов дисциплины**

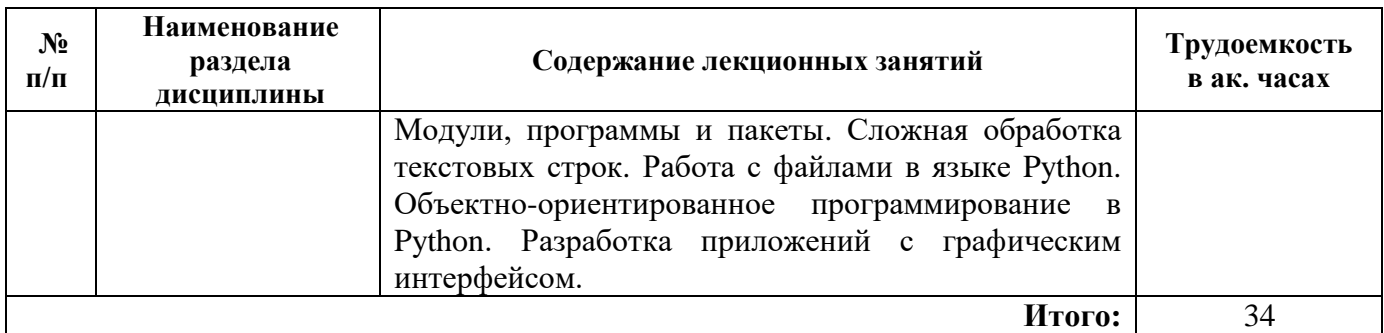

### **4.2.3. Практические занятия**

![](_page_5_Picture_291.jpeg)

### **4.2.4. Лабораторные работы**

*Лабораторные работы не предусмотрены*

![](_page_5_Picture_292.jpeg)

![](_page_5_Picture_293.jpeg)

![](_page_6_Picture_184.jpeg)

#### **5. ОБРАЗОВАТЕЛЬНЫЕ ТЕХНОЛОГИИ**

В ходе обучения применяются:

**Лекции**, которые являются одним из важнейших видов учебных занятий и составляют основу теоретической подготовки обучающихся. Цели лекционных занятий:

-дать систематизированные научные знания по дисциплине, акцентировать внимание на наиболее сложных вопросах дисциплины;

-стимулировать активную познавательную деятельность обучающихся, способствовать формированию их творческого мышления.

**Практические занятия.** Цели практических занятий:

-совершенствовать умения и навыки решения практических задач.

Главным содержанием этого вида учебных занятий является работа каждого обучающегося по овладению практическими умениями и навыками профессиональной деятельности.

**Консультации** (текущая консультация, накануне зачета и экзамена) является одной из форм руководства учебной работой обучающихся и оказания им помощи в самостоятельном изучении материала дисциплины, в ликвидации имеющихся пробелов в знаниях, задолженностей по текущим занятиям, в подготовке письменных работ (проектов).

Текущие консультации проводятся преподавателем, ведущим занятия в учебной группе, научным руководителем и носят как индивидуальный, так и групповой характер.

**Самостоятельная работа обучающихся** направлена на углубление и закрепление знаний, полученных на лекциях и других занятиях, выработку навыков самостоятельного активного приобретения новых, дополнительных знаний, подготовку к предстоящим учебным занятиям и промежуточному контролю.

**Курсовая работа** позволяет обучающимся развить навыки научного поиска.

### **6. ОЦЕНОЧНЫЕ СРЕДСТВА ДЛЯ ТЕКУЩЕГО КОНТРОЛЯ УСПЕВАЕМОСТИ, ПРОМЕЖУТОЧНОЙ АТТЕСТАЦИИ ПО ИТОГАМ ОСВОЕНИЯ ДИСЦИПЛИНЫ**

*6.1. Оценочные средства для самостоятельной работы и текущего контроля успеваемости*

**Раздел 1.** Разработка приложений на языке С++

- 1. Особенности языка программирования С++.
- 2. Алфавит, литералы и комментарии в C++.
- 3. Типы данных языка C++. Объявление typedef в C++.
- 4. Операции языка C++.
- 5. Операции преобразования типов в C++.
- 6. Операции составного присваивания в C++.
- 7. Условная операция в C++.
- 8. Порядок вычисления операндов в C++.
- 9. Операторы языка C++.
- 10. Оператор обработки исключений в C++.
- 11. Условный оператор в C++.
- 12. Оператор-переключатель в C++.
- 13. Оператор цикла с предусловием в C++.
- 14. Оператор цикла с постусловием в C++.
- 15. Оператор пошагового цикла в C++.
- 16. Операторы разрыва, продолжения и возврата в С++.
- 17. Структура программы на языке C++.
- 18. Объявление и инициализация переменных и констант в C++.
- 19. Объявление и определение функций в C++.
- 20. Типы функций и семантика возврата значения из функции в C++.
- 21. Встраиваемые функции в C++.
- 22. Задание параметров функций по умолчанию в C++.
- 23. Функции с переменным числом параметров в C++.
- 24. Перегрузка функций в C++.
- 25. Рекурсивные функции в C++.
- 26. Директивы препроцессора в C++.
- 27. Включение файлов и макроподстановки в C++.
- 28. Условная компиляция в C++.
- 29. Объявление и инициализация массива в C++.
- 30. Доступ к элементу массива и обработка массивов в C++.
- 31. Указатели в C++. Объявление и инициализация указателя.
- 32. Операции с указателями в C++.
- 33. Указатели и массивы в C++.
- 34. Операторы распределения памяти new и delete в C++.
- 35. Указатели и динамические массивы в C++.
- 36. Указатели и спецификатор const в C++.
- 37. Массивы указателей в C++.
- 38. Косвенная адресация в C++.
- 39. Структуры в C++. Операции доступа к элементам структуры.
- 40. Вложенные структуры в C++.
- 41. Инициализация структур в C++.
- 42. Массивы структур в C++.
- 43. Спецификаторы доступа к членам класса в С++.
- 44. Объявление класса в С++.
- 45. Реализация класса в С++.
- 46. Объявление объекта класса и доступ к членам объектов в С++.
- 47. Блок-схемы программ. Символы данных и процессов.
- 48. Блок-схемы программ. Границы циклов. Символы линий и специальные символы.
- 49. Блок-схемы программ. Правила применения символов и выполнения схем.
- 50. Строки в С++. Строковые литералы и массивы символов.
- 51. Потоковый ввод/вывод в C++. Стандартные потоки для ввода и вывода.
- 52. Потоковый ввод/вывод в С++. Файловые потоки.
- 53. Парадигмы программирования. Процедурное программирование.
- 54. Парадигмы программирования. Модульное программирование.
- 55. Парадигмы программирования. Объектно-ориентированное программирование.

Раздел 2. Создание Python-приложений

- Каковы особенности синтаксиса языка Python?  $\mathbf{1}$ .
- $2.$ Какие вычислительные операции применимы к целочисленным типам данных? К вещественным?
- 3. Что такое строковый тип? Какие операции применимы к строковому типу?
- $\overline{4}$ . Каковы особенности ввода данных в Python?
- 5. Каковы особенности вывода данных в Python?
- Что такое IDLE? 6.
- Какой командой определяется тип переменной?  $7.$
- $8<sup>1</sup>$ Как применить операцию деления нацело?
- $9<sub>1</sub>$ Что произойдет при делении на 0 с помощью оператора /? С помощью //?
- 10. В чём особенность строк по сравнению с другими составными типами данных в Python и со строками во многих других языках программирования?
- $11.$ Какие способы задания строк вы знаете?
- 12. Для чего используются два вида кавычек при задании строк?
- 13. Как можно соединить 2 строки в одну?
- 14. Для чего предназначена функция len()?
- 15. Для чего предназначена функция split()?
- $16.$ Как изменится строка после применения функции capitalize?
- 17. Какая функция позволяет вывести все слова в строке с прописных букв?
- 18. Для чего используется функция replace()? Приведите пример её использования.
- 19. В чём отличие списков от строк?
- 20. Какие способы создания списков вы знаете?
- Какая функция получает из строки список? Как задать разделитель, который должен 21. быть использован?
- 22. Что будет, если при создании списка из строки разделитель встретился несколько раз полряд?
- 23. Как создать список списков? Как выводятся его элементы? Приведите пример.
- $24$ Можно ли заменить элемент списка?
- $25$ Как вывести диапазон элементов списка?
- 26. Как вывести на экран каждый второй элемент списка от последнего к первому?
- 27. Как вывести элементы списка на экран от последнего до первого?
- 28. Какие способы добавления элементов в список вы знаете?
- 29. Какие способы удаления элементов из списка вы знаете? В чём их отличие?
- $30.$ Как объединить два списка?
- 31. Что такое методы FIFOи LIFO?
- 32. Как определить номер элемента в списке по значению?
- 33. Как можно определить наличие элемента в списке?
- 34. Как можно определить количество вхождений элемента в список?
- 35. Как преобразовать список в строку?
- $36.$ В чём разница между функциями sortu sorted?
- 37. Каков порядок сортировки списка по умолчанию?
- 38. Как отсортировать список в обратном порядке?
- 39. Как определить длину списка?
- 40. В чём особенность присвоения значения одной переменной, содержащей список, другой?
- 41. Как можно скопировать список, сделав его независимым?
- 42. В чём состоит особенность кортежей?
- 43. Как создать кортеж? Какие способы вы знаете?
- 44. Какие достоинства и недостатки кортежей по сравнению со списками вы знаете?
- 45. В чем отличие словарей от других структур данных в Python?
- 46. Как создать словарь?
- 47. Как создать словарь из кортежа? Из списка? Из списка двухсимвольных строк?
- 48. Как добавить данные в словарь?
- 49. Какие требования предъявляются значению ключа в словаре?
- $50.$ Что произойдет, если новый ключ совпадет с уже имеющимся?
- 51. Как объединить два словаря?
- 52. Как удалить элементы из словаря?
- 53. Как очистить словарь целиком?
- 54. Как получить элемент словаря по ключу?
- 55. Какая функция ищет в словаре заданный элемент и возвращает заданное значение, если элемент не найден?
- 56. Как получить ключи словаря?
- 57. Как получить значения словаря?
- 58. Как скопировать значения из одного словаря в другой и избежать их связывания?
- 59. В чём особенность множеств?
- $60.$ Как создать пустое множество?
- 61. Что такое пересечение множеств? Как его найти? Какой будет получен тип данных?
- 62. Что такое объединение множеств? Как его найти?
- 63. Что такое разность множеств? Как ее получить?
- 64. Что такое «исключающее ИЛИ»? Как его получить?
- 65. Как проверить, является ли одно множество подмножеством другого?
- 66. Как создать кортеж из списков?
- 67. Как создать список списков?
- 68. Как создать словарь из списков?
- 69. Какие структуры можно использовать в качестве ключа словаря?
- 70. Как можно продлить строку? Связать несколько строк в одну?
- 71. Какие операторы сравнения в Python вы знаете?
- 72. Какова структура оператора if?
- 73. Как записать в условии знак равенства?
- 74. Как записать в условии знак неравенства?
- 75. Как задать условие «меньше либо равно», «больше либо равно»?
- 76. Как в условии можно проверить включение?
- 77. Что возвращает оператор сравнения?
- 78. Как и для чего используются булевы операторы and, or, not?
- 79. Какой приоритет имеют булевы операторы по сравнению с операторами сравнения?
- 80. Что произойдет, если элемент, который проверяется в условии, не будет булевого типа?
- $81$ Для чего используются циклы?
- 82. Опишите особенности применения цикла while.
- 83. В чём разница между elif и else?
- 84. Для чего используется оператор break?
- 85. Для чего используется оператор continue?
- 86. Как можно проверить, завершился ли цикл досрочно?
- 87. В чём особенности синтаксиса цикла for?
- 88. Как выполнить итерирование по словарю? Как вывести ключи?
- 89. Как выполнить итерирование словаря и вывести его значения?
- 90. Как вывести и ключи и значения словаря?
- 91. Как используется прерывание в цикле for? Для чего?
- 92. Генерация и итерирование последовательностей.
- 93. Итерирование по нескольким последовательностям.
- 94. Генерирование числовых последовательностей с помощью функции range().
- 95. Включения списков и словарей, множества и генератора.
- 96. Приведите примеры применения генерации последовательностей.
- 97. Определение и вызов функций.
- 98. Синтаксис функций.
- 99. Использование параметров функций.
- 100. Использование оператора return.
- 101. Использование значения None.
- 102. Позиционные аргументы.
- 103. Аргументы ключевые слова.
- 104. Значение параметра по умолчанию.
- 105. Получение аргументов ключевых слов с помощью \*\*.
- 106. Понятие модуля.
- 107. Стандартные и пользовательские модули.
- 108. Подключение модуля из стандартной библиотеки.
- 109. Использование функций модуля.
- 110. Передача аргумента в функцию модуля.
- 111. Ошибка импорта. Использование псевдонимов.
- 112. Инструкция from.
- 113. Выбор имени и места расположения модуля.
- 114. Для чего используется ввод и вывод информации в файл, приведите примеры?
- 115. Открытие файла, аргументы функции открытия.
- 116. Запись в текстовый файл с помощью функции write().
- 117. Считывание данных из текстового файла с помощью функций read(), readline() и readlines().
- 118. Записываем данные в бинарный файл с помощью функции write().
- 119. Чтение бинарных файлов с помощью функции read().
- 120. Закрытие файлов автоматически с помощью ключевого слова with.
- 121. Изменение позиции с помощью функции seek().
- 122. Назначение модуля turtle.
- 123. Метод mainloop(), вывод окна.
- 124. Команды перемещения пера модуля turtle.
- 125. Настройка параметров пера.
- 126. Черчение объектов в модуле turtle.
- 127. Рисование в окне модуля turtle.
- 128. Создание графиков функций.
- 129. Импорт библиотеки tkinter.
- 130. Создание главного окна.
- 131. Создание виджетов, установка их свойств, определение событий, определение обработчиков событий.
- 132. Расположение виджетов на главном окне, отображение главного окна.
- 133. Каково назначение модуля math? Его основные функции?
- 134. Функции округления, особенности их использования.
- 135. Константы модуля math.
- 136. Как осуществляется работа с комплексными числами в Python?
- 137. Использование модуля decimal.
- 138. Использование модуля fractions.
- 139. Какими командами создаются массивы? Какие атрибуты у этих команд?
- 140. Как изменить форму массива?
- 141. Как получить элемент массива?
- 142. Какие операции линейной алгебры реализует NumPy?

### 6.2. Оиеночные средства для проведения промежуточной аттестации (зачета, экзамена)

### 6.2.1. Примерный перечень вопросов/заданий к зачету/экзамену (по дисциплине):

- 1. Парадигмы программирования. Процедурное программирование.
- 2. Парадигмы программирования. Модульное программирование.
- 3. Парадигмы программирования. Объектно-ориентированное программирование.
- 4. Блок-схемы программ. Символы данных и процессов.
- 5. Блок-схемы программ. Границы циклов. Символы линий и специальные символы.
- 6. Блок-схемы программ. Правила применения символов и выполнения схем.
- 7. Особенности языка программирования С++.
- 8. Алфавит, литералы и комментарии в С++.
- 9. Типы данных языка C++. Объявление typedef в C++.
- 10. Операции языка С++.
- 11. Операции преобразования типов в С++.
- 12. Операции составного присваивания в С++.
- 13. Условная операция в С++.
- 14. Порядок вычисления операндов в С++.
- 15. Операторы языка С++.
- 16. Оператор обработки исключений в С++.
- 17. Условный оператор в С++.
- 18. Оператор-переключатель в C++.
- 19. Оператор цикла с предусловием в С++.
- 20. Оператор цикла с постусловием в С++.
- 21. Оператор пошагового цикла в С++.
- 22. Операторы разрыва, продолжения и возврата в C++.
- 23. Структура программы на языке C++.
- 24. Объявление и инициализация переменных и констант в C++.
- 25. Объявление и определение функций в C++.
- 26. Типы функций и семантика возврата значения из функции в С++.
- 27. Встраиваемые функции в С++.
- 28. Задание параметров функций по умолчанию в C++.
- 29. Функции с переменным числом параметров в С++.
- 30. Перегрузка функций в С++.
- 31. Рекурсивные функции в C++.
- 32. Директивы препроцессора в C++.
- 33. Включение файлов и макроподстановки в C++.
- 34. Условная компиляция в C++.
- 35. Объявление и инициализация массива в C++.
- 36. Доступ к элементу массива и обработка массивов в С++.
- 37. Указатели в С++. Объявление и инициализация указателя.
- 38. Операции с указателями в С++.
- 39. Указатели и массивы в C++.
- 40. Операторы распределения памяти new и delete в C++.
- 41. Указатели и динамические массивы в C++.
- 42. Указатели и спецификатор const в C++.
- 43. Массивы указателей в C++.
- 44. Косвенная адресация в C++.
- 45. Структуры в C++. Операции доступа к элементам структуры.
- 46. Вложенные структуры в C++.
- 47. Инициализация структур в C++.
- 48. Массивы структур в C++.
- 49. Спецификаторы доступа к членам класса в С++.
- 50. Объявление класса в С++.
- 51. Реализация класса в С++.
- 52. Объявление объекта класса и доступ к членам объектов в С++.
- 53. Строки в C++. Строковые литералы и массивы символов.
- 54. Потоковый ввод/вывод в C++. Стандартные потоки для ввода и вывода.
- 55. Потоковый ввод/вывод в C++. Файловые потоки.
- 56. Особенности языка программирования Python. Целочисленная арифметика. Типы данных в Python.
- 57. Работа со строками в языке Python.
- 58. Сложные структуры данных: списки, кортежи.
- 59. Словари и множества в Python.
- 60. Структура кода в языке Python. Линейные алгоритмы и алгоритмы ветвления.
- 61. Работа с циклами в Python.
- 62. Генерирование числовых последовательностей в Python.
- 63. Работа с функциями в Python.
- 64. Работа с модулями, программами и пакетами в Python.
- 65. Сложная обработка текстовых строк в Python.
- 66. Работа с файлами в языке Python.
- 67. Объектно-ориентированное программирование в Python.
- 68. Разработка приложений с графическим интерфейсом в Python.

#### **6.2.2. Примерные тестовые задания к экзамену**

Вариант №1

![](_page_12_Picture_288.jpeg)

![](_page_13_Picture_1.jpeg)

![](_page_14_Picture_5.jpeg)

### Вариант №2

![](_page_14_Picture_6.jpeg)

![](_page_15_Picture_1.jpeg)

![](_page_16_Picture_5.jpeg)

### Вариант №3

![](_page_16_Picture_6.jpeg)

![](_page_17_Picture_1.jpeg)

![](_page_18_Picture_10.jpeg)

### 6.3. Описание показателей и критериев контроля успеваемости, описание шкал оценивания

# 6.3.1. Критерии оценок промежуточной аттестации (экзамен)

![](_page_18_Picture_11.jpeg)

![](_page_19_Picture_319.jpeg)

### **6.3.3. Критерии оценок промежуточной аттестации (зачет)**

![](_page_19_Picture_320.jpeg)

![](_page_19_Picture_321.jpeg)

### *Примерная шкала оценивания знаний в тестовой форме:*

### **6.3.4. Описание шкалы и критериев оценивания для проведения промежуточной аттестации в форме защиты курсовой работы**

Студент выполняет курсовую работу в соответствии с графиком, принятым на заседании кафедры. Оценка может быть снижена за несоблюдение установленного кафедрой графика.

![](_page_20_Picture_357.jpeg)

### **7. УЧЕБНО-МЕТОДИЧЕСКОЕ И ИНФОРМАЦИОННОЕ ОБЕСПЕЧЕНИЕ ДИСЦИПЛИНЫ**

### **7.1. Рекомендуемая литература**

### **7.1.1. Основная литература**

1. Златопольский, Д. М. Программирование: типовые задачи, алгоритмы, методы : учебное пособие / Д. М. Златопольский. — 4-е изд., электрон. — Москва : Лаборатория знаний, 2020. — 226 с. — ISBN 978-5-00101-789-9. - Текст : электронный. - URL: https://znanium.com/catalog/product/1094359 (дата обращения: 30.09.2021). – Режим доступа: по подписке.

2. Затонский, А. В. Программирование и основы алгоритмизации. Теоретические основы и примеры реализации численных методов: учебное пособие / А.В. Затонский, Н.В. Бильфельд. — 2 е изд. — Москва : РИОР : ИНФРА-М, 2020. — 167 с. — (Высшее образование). — DOI: https: //www.dx.doi.org/10.12737/20468. - ISBN 978-5-369-01195-9. - Текст : электронный. - URL: https://znanium.com/catalog/product/1077389 (дата обращения: 30.09.2021). – Режим доступа: по подписке.

3. Окулов, С. М. Программирование в алгоритмах / Окулов С.М., - 6-е изд., (эл.) - Москва :Лаборатория знаний, 2017. - 386 с.: ISBN 978-5-00101-449-2. - Текст : электронный. - URL: https://znanium.com/catalog/product/502153 (дата обращения: 30.09.2021). – Режим доступа: по подписке.

### **7.1.2. Дополнительная литература**

1. Литвиненко, В. А. Программирование на С++ задач на графах: Учебное пособие / Литвиненко В.А. - Таганрог:Южный федеральный университет, 2016. - 83 с.: ISBN 978-5-9275-2311-5. - Текст : электронный. - URL: https://znanium.com/catalog/product/997083 (дата обращения: 30.09.2021). – Режим доступа: по подписке.

2. Златопольский, Д.М. Основы программирования на языке Python / Д.М. Златопольский. - Москва : ДМК Пресс, 2017. - 284 с. - ISBN 978-5-97060-552-3. - Текст : электронный. - URL: https://znanium.com/catalog/product/1028147 (дата обращения: 30.09.2021). – Режим доступа: по подписке.

3. Жуков, Р. А. Язык программирования Python: практикум : учебное пособие / Р.А. Жуков. — Москва : ИНФРА-М, 2021. — 216 с. + Доп. материалы [Электронный ресурс]. — (Высшее образование: Бакалавриат). — DOI 10.12737/textbook\_5cb5ca35aaa7f5.89424805. - ISBN 978-5-16- 016971-2. - Текст : электронный. - URL: https://znanium.com/catalog/product/1412168 (дата обращения: 30.09.2021). – Режим доступа: по подписке.

### **7.1.3. Учебно-методическое обеспечение**

1. Ходова Г.В. Учебно-методические материалы для проведения практических занятий по учебной дисциплине «Теория и технология программирования». Режим доступа: [http://ior.spmi.ru/.](http://ior.spmi.ru/)

2. Ходова Г.В. Методические рекомендации по выполнению курсовой работы по учебной дисциплине «Теория и технология программирования». Режим доступа: [http://ior.spmi.ru/.](http://ior.spmi.ru/)

3. Ходова Г.В. Учебно-методические материалы для проведения самостоятельной работы по учебной дисциплине «Теория и технология программирования». Режим доступа: [http://ior.spmi.ru/.](http://ior.spmi.ru/)

#### **7.2. Базы данных, электронно-библиотечные системы, информационно-справочные и поисковые системы**

1. Сайт Российской государственной библиотеки: http://www.rsl.ru.

2. Сайт Государственной публичной научно-технической библиотеки России: http://www.gpntb.ru.

3. Электронно-библиотечная система «Лань»: https://e.lanbook.com/books.

4. Научная электронная библиотека «eLIBRARY»: [https://elibrary.ru.](https://elibrary.ru/)

### **8. МАТЕРИАЛЬНО-ТЕХНИЧЕСКОЕ ОБЕСПЕЧЕНИЕ ДИСЦИПЛИНЫ**

### **8.1. Материально-техническое оснащение аудиторий:**

1. Аудитория для проведения лекционных, практических занятий и лабораторных работ Оснащенность помещения: 16 посадочных мест. Стол аудиторный – 10 шт., компьютерное кресло – 23 шт., моноблок – 17 шт. (возможность доступа к сети «Интернет»), доска аудиторная под фломастер – 1 шт., лазерный принтер – 1 шт.

Перечень лицензионного программного обеспечения: Microsoft Windows 7 Professional (ГК № 1464-12/10 от 15.12.10) Microsoft Office 2007 Professional Plus (Microsoft Open License 46082032 от 30.10.2009 (обслуживание до 2020 года), GPSS World (свободно распространяемое ПО), Arduino Software (IDE) (свободно распространяемое ПО), Microsoft SQL Server Express (свободно распространяемое ПО).

2. Аудитория для проведения лекционных, практических занятий и лабораторных работ

Оснащенность помещения: 16 посадочных мест. Стол аудиторный – 9 шт., компьютерное кресло – 17 шт., моноблок – 17 шт. (возможность доступа к сети «Интернет»), лазерный принтер – 1 шт., доска – 1 шт.

Перечень лицензионного программного обеспечения: Microsoft Windows 7 Professional (ГК № 1464-12/10 от 15.12.10) Microsoft Office 2007 Professional Plus (Microsoft Open License 46082032 от 30.10.2009 (обслуживание до 2020 года) MathCad Education (Договор №1134-11/12 от 28.11.2012), GPSS World (свободно распространяемое ПО), Arduino Software (IDE) (свободно распространяемое ПО), Microsoft SQL Server Express (свободно распространяемое ПО).

### **8.2. Помещения для самостоятельной работы:**

1. Оснащенность помещения для самостоятельной работы: 13 посадочных мест. Стул – 25 шт., стол – 2 шт., стол компьютерный – 13 шт., шкаф – 2 шт., доска аудиторная маркерная – 1 шт., АРМ учебное ПК (монитор + системный блок) – 14 шт. Доступ к сети «Интернет», в электронную информационно-образовательную среду Университета.

Перечень лицензионного программного обеспечения: Microsoft Windows 7 Professional:ГК № 1464-12/10 от 15.12.10 «На поставку компьютерного оборудования» ГК № 959-09/10 от 22.09.10 «На поставку компьютерной техники» ГК № 447-06/11 от 06.06.11 «На поставку оборудования» ГК № 984-12/11 от 14.12.11 «На поставку оборудования" Договор № 1105-12/11 от 28.12.2011 «На поставку компьютерного оборудования», Договор № 1106-12/11 от 28.12.2011 «На поставку компьютерного оборудования» ГК № 671-08/12 от 20.08.2012 «На поставку продукции», Microsoft Open License 60799400 от 20.08.2012, Microsoft Open License 48358058 от 11.04.2011, Microsoft Open License 49487710 от 20.12.2011, Microsoft Open License 49379550 от 29.11.2011, Microsoft Office 2010 Standard: Microsoft Open License 60799400 от 20.08.2012, Microsoft Open License 60853086 от 31.08.2012 Kaspersky antivirus 6.0.4.142.

2. Оснащенность помещения для самостоятельной работы: 17 посадочных мест. Доска для письма маркером – 1 шт., рабочие места студентов, оборудованные ПК с доступом в сеть университета – 17 шт., мультимедийный проектор – 1 шт., АРМ преподавателя для работы с мультимедиа – 1 шт. (системный блок, мониторы – 2 шт.), стол – 18 шт., стул – 18 шт. Доступ к сети «Интернет», в электронную информационно-образовательную среду Университета.

Перечень лицензионного программного обеспечения: Операционная система Microsoft Windows XP Professional: Microsoft Open License 16020041 от 23.01.200. Операционная система Microsoft Windows 7 Professional Microsoft Open License 49379550 от 29.11.2011. Microsoft Office 2007 Standard Microsoft Open License 42620959 от 20.08.2007.

3. Оснащенность помещения для самостоятельной работы: 16 посадочных мест. Стол компьютерный для студентов (тип 4) - 3 шт., стол компьютерный для студентов (тип 6) – 2 шт., стол компьютерный для студентов (тип 7) – 1 шт., кресло преподавателя (сетка, цвет черный) – 17 шт., доска напольная мобильная белая магнитно-маркерная «Magnetoplan» 1800мм×1200мм - 1 шт., моноблок Lenovo M93Z Intel Q87 – 17 шт., плакат – 5 шт. Доступ к сети «Интернет», в электронную информационно-образовательную среду Университета.

Перечень лицензионного программного обеспечения: Microsoft Windows 7 Professional: Microsoft Open License 49379550 от 29.11.2011. Microsoft Office 2007 Professional Plus: Microsoft Open License 46431107 от 22.01.2010. CorelDRAW Graphics Suite X5 Договор №559-06/10 от 15.06.2010 «На поставку программного обеспечения». Autodesk product: Building Design Suite Ultimate 2016, product Key: 766H1. Cisco Packet Tracer 7.1 (свободно распространяемое ПО), Quantum GIS (свободно распространяемое ПО), Python (свободно распространяемое ПО), R (свободно распространяемое ПО), Rstudio (свободно распространяемое ПО), SMath Studio (свободно распространяемое ПО), GNU Octave (свободно распространяемое ПО), Scilab (свободно распространяемое ПО).

#### **8.3. Помещения для хранения и профилактического обслуживания оборудования:**

1. Центр новых информационных технологий и средств обучения:

Оснащенность: персональный компьютер – 2 шт. (доступ к сети «Интернет»), монитор – 4 шт., сетевой накопитель – 1 шт. источник бесперебойного питания – 2 шт., телевизор плазменный Panasonic – 1 шт., точка Wi-Fi – 1 шт., паяльная станция – 2 шт., дрель – 5 шт., перфоратор – 3 шт., набор инструмента – 4 шт., тестер компьютерной сети – 3 шт., баллон со сжатым газом – 1 шт., паста теплопроводная – 1 шт., пылесос – 1 шт., радиостанция – 2 шт., стол – 4 шт., тумба на колесиках – 1 шт., подставка на колесиках – 1 шт., шкаф – 5 шт., кресло – 2 шт., лестница Alve – 1 шт.

Перечень лицензионного программного обеспечения: Microsoft Windows 7 Professional (Лицензионное соглашение Microsoft Open License 60799400 от 20.08.2012)

Microsoft Office 2010 Professional Plus (Лицензионное соглашение Microsoft Open License 60799400 от 20.08.2012)

Антивирусное программное обеспечение Kaspersky Endpoint Security (Договор № Д810(223)- 12/17 от 11.12.17)

2. Центр новых информационных технологий и средств обучения:

Оснащенность: стол – 5 шт., стул – 2 шт., кресло – 2 шт., шкаф – 2 шт., персональный компьютер – 2 шт. (доступ к сети «Интернет»), монитор – 2 шт., МФУ – 1 шт., тестер компьютерной сети – 1 шт., балон со сжатым газом – 1 шт., шуруповерт – 1 шт.

Перечень лицензионного программного обеспечения: Microsoft Windows 7 Professional (Лицензионное соглашение Microsoft Open License 60799400 от 20.08.2012)

Microsoft Office 2007 Professional Plus (Лицензионное соглашение Microsoft Open License 46431107 от 22.01.2010)

Антивирусное программное обеспечение Kaspersky Endpoint Security (Договор № Д810(223)- 12/17 от 11.12.17)

3. Центр новых информационных технологий и средств обучения:

Оснащенность: стол – 2 шт., стуля – 4 шт., кресло – 1 шт., шкаф – 2 шт., персональный компьютер – 1 шт. (доступ к сети «Интернет»), веб-камера Logitech HD C510 – 1 шт., колонки Logitech – 1 шт., тестер компьютерной сети – 1 шт., дрель – 1 шт., телефон – 1 шт., набор ручных инструментов  $-1$  шт.

Перечень лицензионного программного обеспечения:Microsoft Windows 7 Professional (Лицензионное соглашение Microsoft Open License 48358058 от 11.04.2011)

Microsoft Office 2007 Professional Plus (Лицензионное соглашение Microsoft Open License 46431107 от 22.01.2010)

Антивирусное программное обеспечение Kaspersky Endpoint Security (Договор № Д810(223)- 12/17 от 11.12.17)

#### **8.4. Лицензионное программное обеспечение:**

1. Microsoft Windows 8 Professional (договор бессрочный ГК № 875-09/13 от 30.09.2013 «На поставку компьютерной техники»).

2. Microsoft Office 2007 Standard (договор бессрочный Microsoft Open License 42620959 от 20.08.2007).

3. Microsoft Office 2010 Professional Plus (договор бессрочный Microsoft Open License 60799400 от 20.08.2012, договор бессрочный Microsoft Open License 47665577 от 10.11.2010, договор бессрочный Microsoft Open License 49379550 от 29.11.2011).